## **pushTAN: Bank transfers in the internet branch**

**www.sparkasse-kl.de/pushtan**

Sparkasse Kaiserslautern

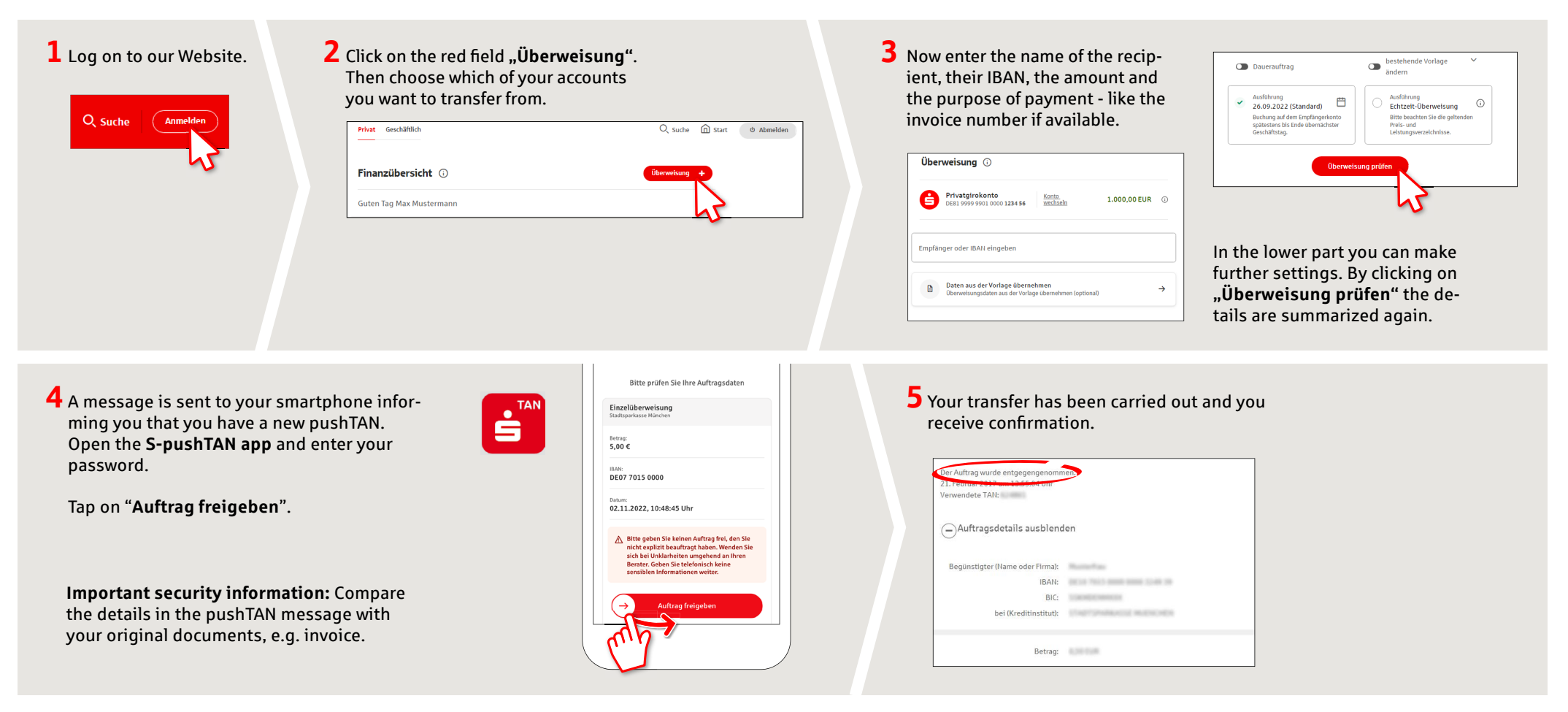

**Tips:** Enter the details directly. Errors can occur when copying. Avoid using umlauts and special characters. Euro and cents are separated with a comma. Avoid using any separator for thousand amounts: (correct: 1500; incorrect: 1.500).

## **DO YOU HAVE ANY QUESTIONS? WE WILL BE HAPPY TO HELP YOU.**

Kunden-Service-Center: You can contact us under **0631/3636-0 Mon – Fri from 8 am – 6 pm**.

Further information about pushTAN is available at: **www.sparkasse-kl.de/pushtan**

**Further information about Online-Banking www.sparkasse-kl.de/onlinebanking-hilfe**